## **CONTAINERS FOR PENTESTERS**

## **ABOUT ME**

- Ex-Pentester/IT Security person
- Senior Security Advocate at Datadog
- CIS Benchmark author, Docker and Kubernetes
- Member of Kubernetes SIG-Security & CNCF TAG-Security

### **WHAT'S A CONTAINER THEN?**

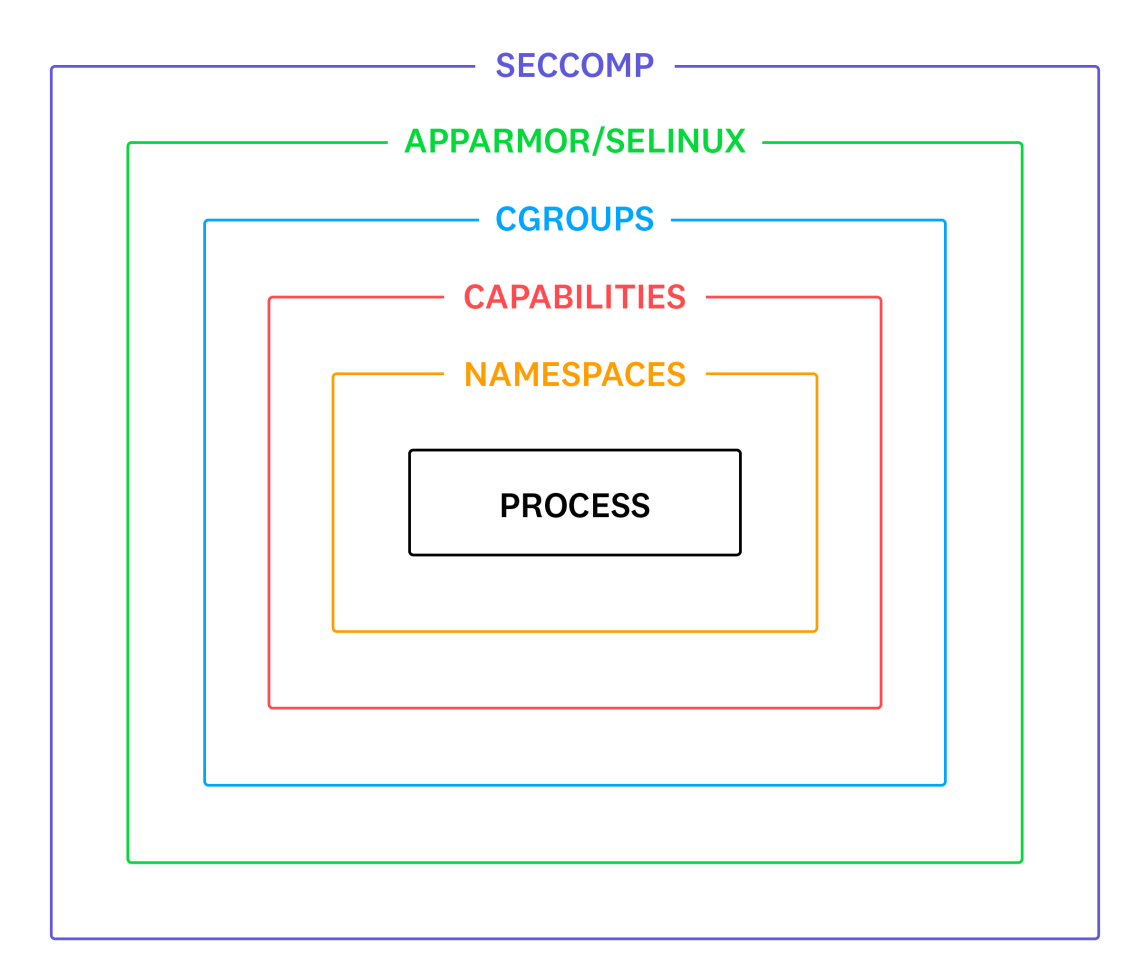

# **DEMO**

## **WHAT DOES DOCKER DO?**

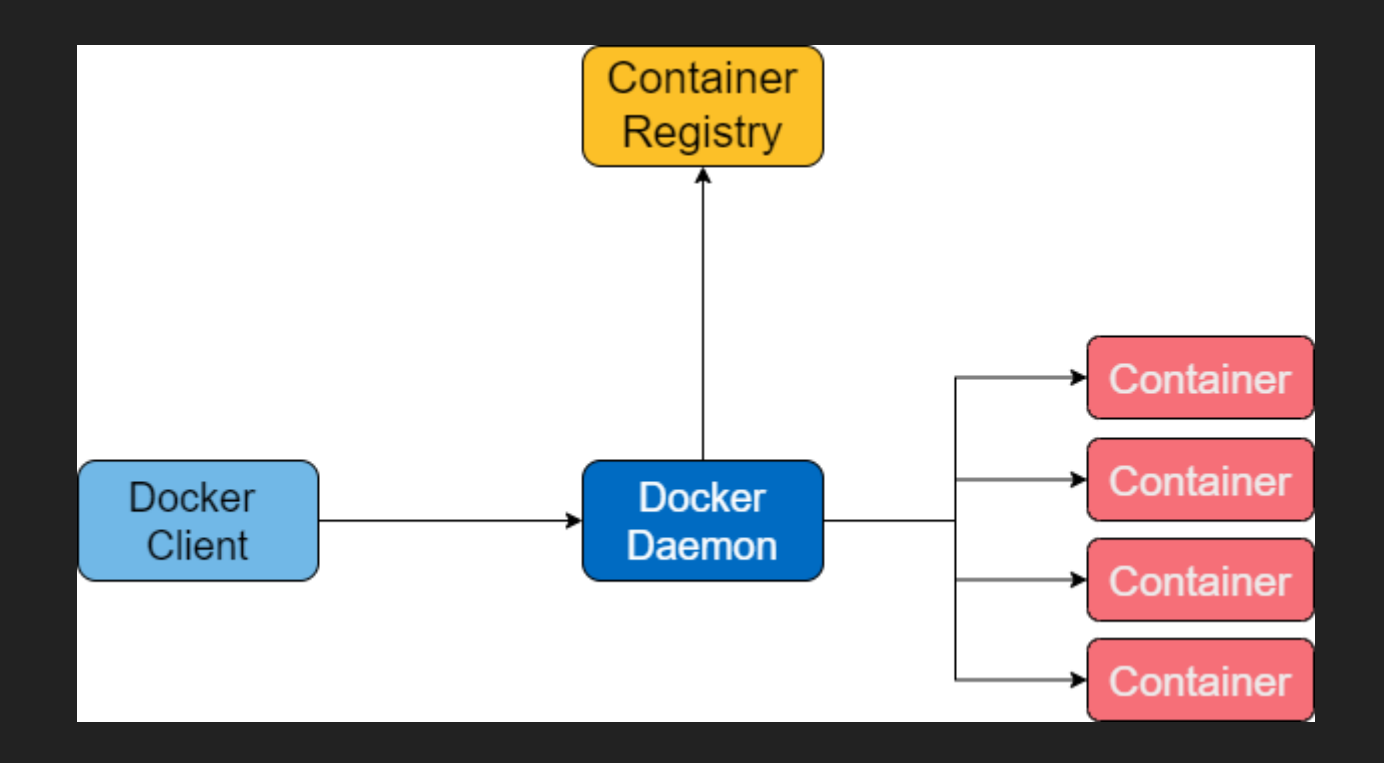

# **DEMO**

#### **DOCKER DESKTOP**

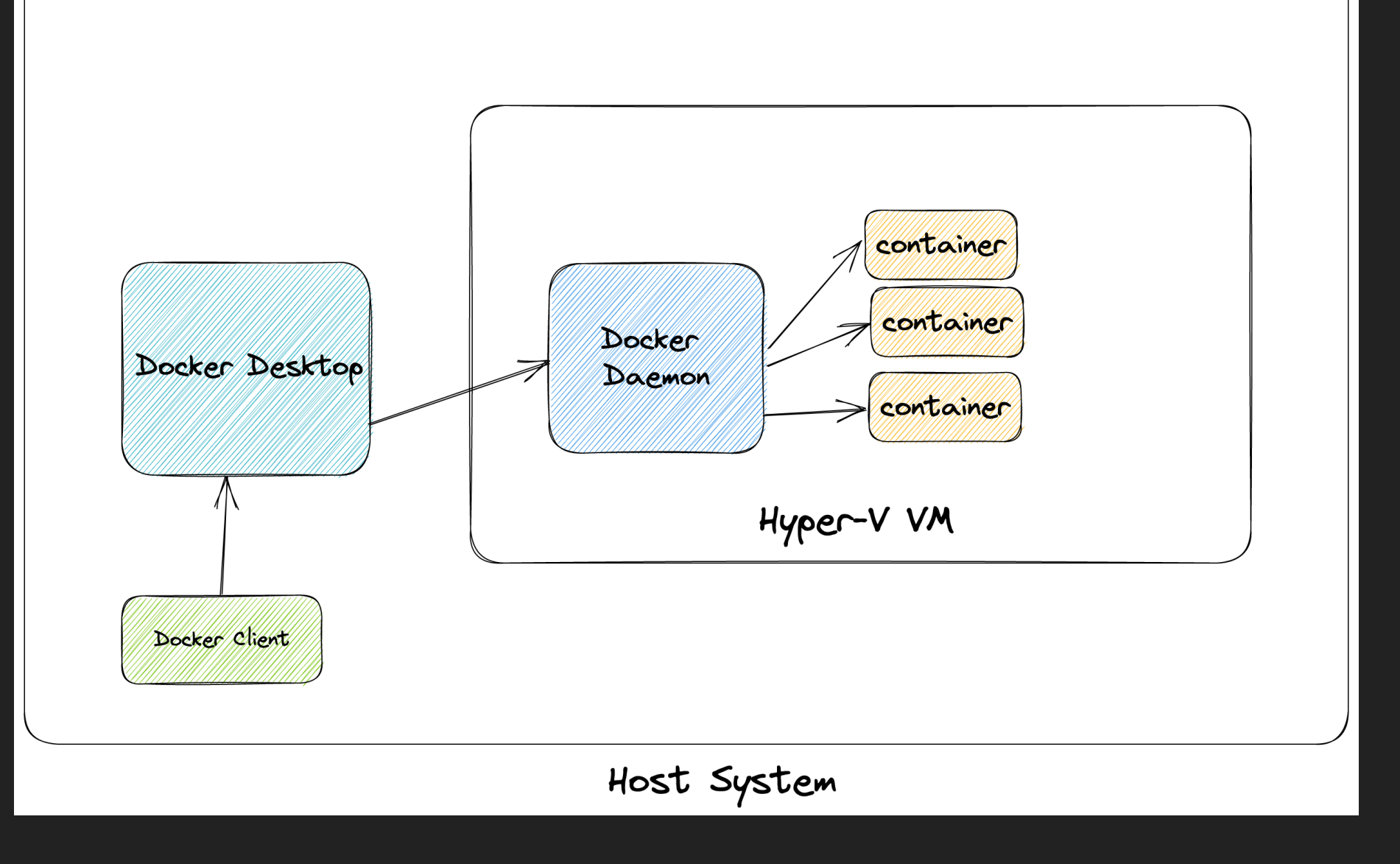

## **AN IMPORTANT ASIDE : DOCKER SECURITY MODEL**

```
docker run -ti
      --privileged
      --net=host --pid=host --ipc=host
      --volume /:/host
 busybox
      chroot /host
2
3
4
5
6
```
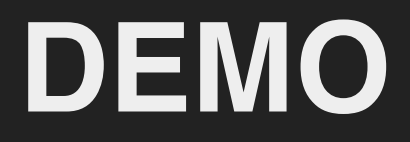

#### **WHY DO WE NEED THESE THINGS AS PENTESTERS?**

### **VM VS CONTAINER**

### **DOCKER HUB**

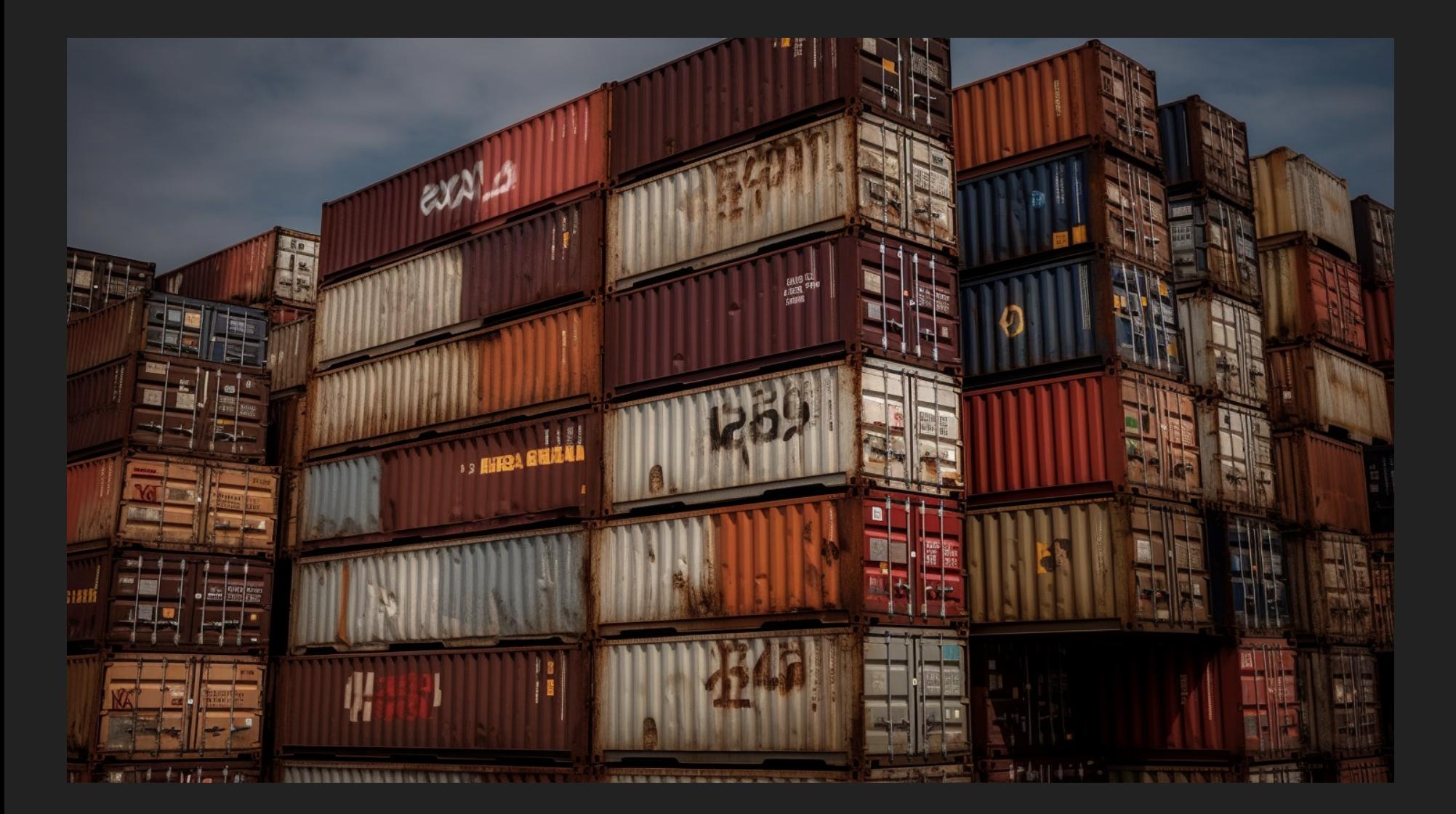

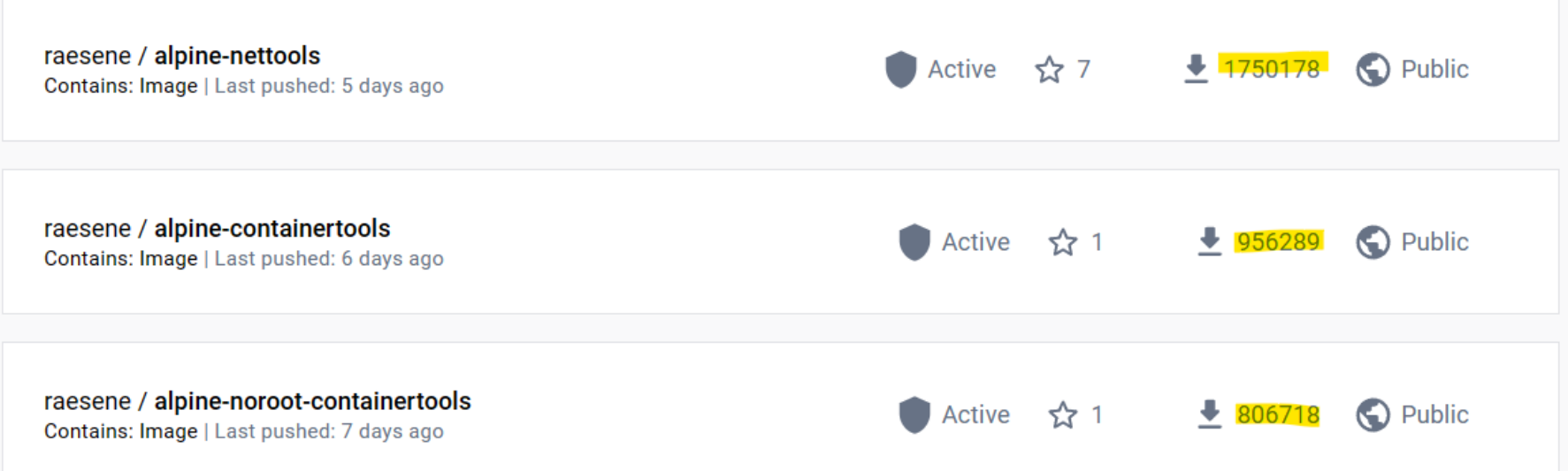

## **MAKE YOUR OWN IMAGES**

## **TOOL SPECIFIC VS KITCHEN SINK**

## **CHOOSING A BASE DISTRO**

- Scratch
- Alpine
- Debian/Ubuntu
- Red Hat
- Not CentOS\*

## **DOCKERFILE BASICS - SINGLE COMMAND IMAGE**

FROM ubuntu:22.04

2

4

RUN apt update && apt install -y nmap && apt-get clean 3

ENTRYPOINT ["nmap"] 5

## **DEMO - USING THE BASIC IMAGE**

1 docker build -t nmap -f Dockerfile.nmap .

1 docker run --net=host nmap -v -n -sT 127.0.0.1

## **ROOT VS NON-ROOT**

## **TRICK - GETTING ROOT BACK IN NON-ROOT ENVS**

```
FROM ubuntu:22.04
RUN cp /bin/bash /bin/setuidbash && chmod 4755 /bin/setuidbash
RUN adduser tester
USER tester
CMD ["/bin/bash"]
```
## **GETTING DATA IN AND OUT OF CONTAINERS**

1 docker run -it -v ~/testdata:/testdata [image] /bin/bash

## **CONCLUSION**

- Containers are quite easy to use once you understand what they do.
- Very helpful for keeping tool envs clean
- Very helpful for jobs that use Kubernetes

## **RESOURCES AND LINKS**

- <https://github.com/raesene/alpine-containertools> Example kitchen sink image!
- tools Example Tool specific images (old) [https://github.com/raesene/dockerized-security-](https://github.com/raesene/dockerized-security-tools)
- [https://securitylabs.datadoghq.com](https://securitylabs.datadoghq.com/) Blog series on container security fundamentals
- [https://container-security.site](https://container-security.site/) General container security resources
- [https://talks.container-security.site](https://talks.container-security.site/) Archive of Container/Cloud Native security talks

## **THANKS**

- E-Mail: [rory.mccune@datadoghq.com](mailto:rory.mccune@datadoghq.com)
- Mastodon: @raesene@infosec.exchange
- Twitter: @raesene